## **HI Environment (HI)**

## HI process - Environment

The following window appears on the monitor after starting process D2000 HI.

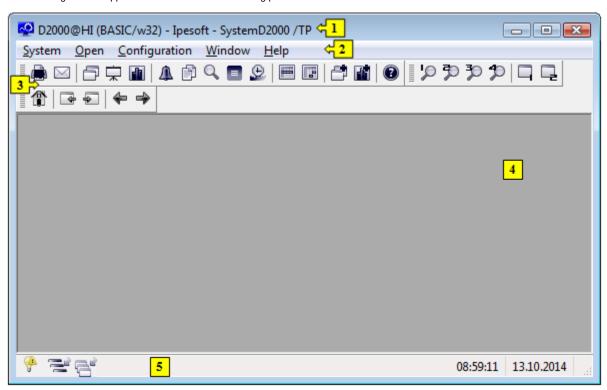

HI environment consists of the following basic parts:

- Title bar part 1,
- Menu bar part 2,
- Toolbars parts 3 and 4,Desktop part 5,
- Status bar part 6.